# **TUGAS AKHIR ANALISIS METODE** *TIME COST TRADE OFF* **PADA PROYEK KONSTRUKSI, STUDI KASUS: PROYEK PEMBANGUNAN JEMBATAN TPA TALUMELITO, GORONTALO**

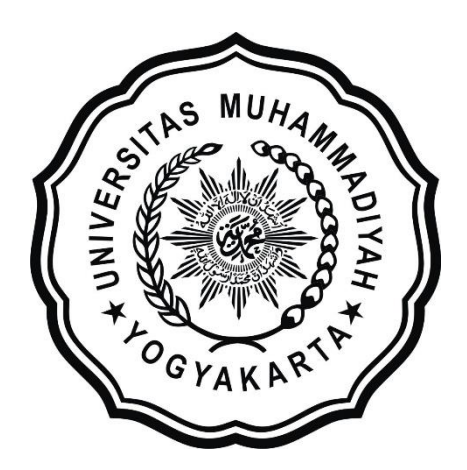

**Disusun oleh: Evit Ramadhani 20150110140**

## **PROGRAM STUDI TEKNIK SIPIL FAKULTAS TEKNIK UNIVERSITAS MUHAMMADIYAH YOGYAKARTA 2019**

### **TUGAS AKHIR**

# **ANALISIS METODE** *TIME COST TRADE OFF* **PADA PROYEK KONSTRUKSI, STUDI KASUS: PROYEK PEMBANGUNAN JEMBATAN TPA TALUMELITO, GORONTALO**

Diajukan guna melengkapi persyaratan untuk memenuhi gelar Sarjana Teknik di Jurusan Teknik Sipil Fakultas Teknik Universitas Muhammadiyah Yogyakarta

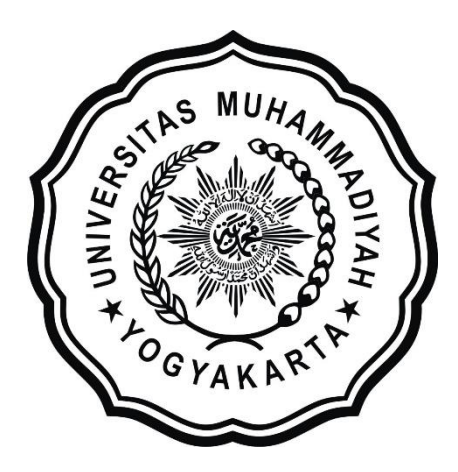

**Disusun oleh: Evit Ramadhani 20150110140**

# **PROGRAM STUDI TEKNIK SIPIL FAKULTAS TEKNIK UNIVERSITAS MUHAMMADIYAH YOGYAKARTA**

**2019**

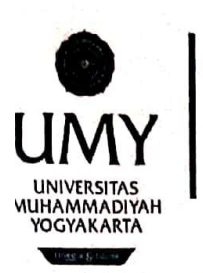

## **TEKNIK SIPIL**

# LEMBAR PENGESAHAN TUGAS AKHIR

**APPROVAL SHEET** 

Judul Title

Analisis Metode Time Cost Trade Off Pada Proyek Konstruksi, Studi Kasus: Proyek Pembangunan Jembatan TPA Talumelito, Gorontalo

Analysis of the Time Cost Trade Off Method in Construction Projects, Case Study: Talumelito TPA Bridge Construction Project, Gorontalo

Mahasiswa Student Nomor Mahasiswa Student ID. Dosen Pembimbing Advisors

Evit Ramadhani

20150110140

1. Yoga A. Harsoyo, S.T., M.Eng

Telah disetujui oleh Tim Penguji: Approved by the Committee on Oral Examination

:

:

 $\cdot$ 

Yoga A. Harsoyo, S.T., M.Eng Ketua Tim Penguii Chair

Ir. Mandiyo Priyo, M.T. Anggota Tim Penguji Member

Yogyakarta,  $\alpha$  $JdU$   $2619$ 

Yogyakarta,  $2019$  $9-8$ Juni

Diterima dan disetujui sebagai persyaratan untuk memenuhi gelar Sarjana Teknik Accepted in partial fulfillment of the requirements for the degree of Bachelor of Engineering

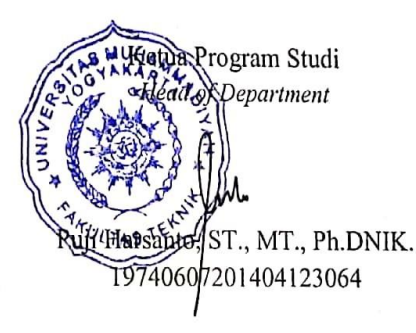

## **HALAMAN PERNYATAAN**

Saya yang bertanda tangan di bawah ini:

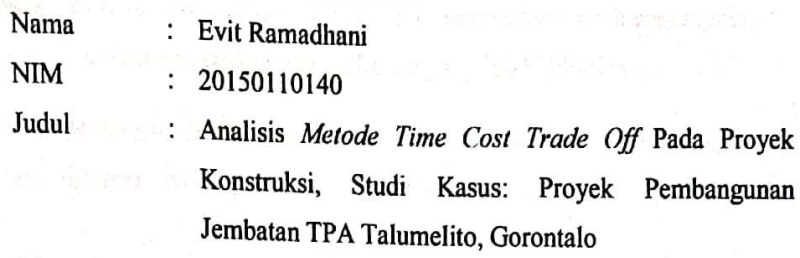

Menyatakan dengan sebenarnya bahwa Tugas Akhir ini merupakan karya saya sendiri. Apabila terdapat karya orang lain yang saya kutip, maka saya akan mencantumkan sumber secara jelas. Jika dikemudian hari ditemukan ketidakbenaran dalam pernyataan ini, maka saya bersedia menerima sanksi dengan aturan yang berlaku. Demikian pernyataan ini saya buat tanpa ada paksaan dari pihak mana pun.

> Yogyakarta, Mei 2019 Yang membuat pernyataan 3843556 Evit Ramadhani

### **HALAMAN PERSEMBAHAN**

<span id="page-4-0"></span>Tugas Akhir ini saya dipersembahkan dengan sepenuh hati untuk kedua orangtua, dan kakak saya. Tak ada kata lain selain ucapan terima kasih atas segala dukungan, arahan dan perhatian yang telah diberikan.

Semoga anakmu ini bisa mewujudkan apa yang kalian inginkan. Bisa membahagiakanmu dan merawatmu di hari tua nanti. Selamata Ulang Tahun Ibu

### **PRAKATA**

#### <span id="page-5-0"></span> $\sum \sum$ \_ تَعَتَمُ الْكَنَـــ *Assalamu'alaikum warahmatullahi wabarakatuh*

Segala puji bagi Allah SWT Yang Menguasai segala sesuatu, Sholawat dan salam selalu tercurahkan kepada Rasulullah SAW beserta keluarga dan sahabat-sahabatnya.

Tugas akhir ini disusun sebagai salah satu syarat untuk memperoleh gelar Sarjana Teknik pada Jurusan Teknik Sipil Fakultas Teknik Universitas Muhammadiyah Yogyakarta. Penelitian ini ditujukan untuk mengetahui Efisiensi Biaya dan Waktu Pelaksanaan Proyek Konstruksi dengan Metode Crashing.

Selama penyusunan Tugas Akhir ini penyusun mendapat bantuan, bimbingan, dan dorongan dari berbagai pihak sehingga dapat terselesaikan dengan baik. Penulis ingin menyampaikan rasa terima kasih atas dukungan dari berbagai pihak yakni kepada:

- 1. Puji Harsanto, ST, MT, Ph.D selaku ketua jurusan Teknik Sipil Universitas Muhammadiyah Yogyakarta.
- 2. Yoga A. Harsoyo, S.T., M.Eng selaku dosen pembimbing akademik yang senantiasa membimbing dan memberikan masukan dalam penyusunan tugas akhir ini.
- 3. Orang Tua, kakak, dan keluarga yang selalu memberikan arahan dan mendukung selama belajar dan menyelesaikan Tugas Akhir ini.
- 4. Segenap Dosen Program Studi Teknik Sipil Universitas Muhammadiyah Yogyakarta.
- 5. Teman-teman seperjuangan kelas C Teknik Sipil 2015.
- 6. Teman-teman seperjuangan Teknik Sipil Angkatan 2015.
- 7. Temen jalan-jalan Sifa dan Devi yang selalu mendengarkan curhatanku yang tidak jelas
- 8. Teman-teman membuat tugas: Ayu, Yossy, Rini, Puspa, Oyon, Hanif, Restu, Rucky, Yoga, Arief, om Alwan, Hafiz, Har, Adi, Wates, Zein, yang selalu ada dalam keadaan sedih dan senang saya selama kuliah dan telah menghibur saya selama Tugas Akhir.

Akhirnya, setelah segala kemampuan dicurahkan serta diiringi dengan doa untuk menyelesaikan tugas akhir ini hanya kepada Allah SWT semua dikembalikan.

*Wassalamu'alaikum warahmatullahi wabarakatuh.*

Yogyakarta, Mei 2019

Penulis

### **DAFTAR ISI**

<span id="page-7-0"></span>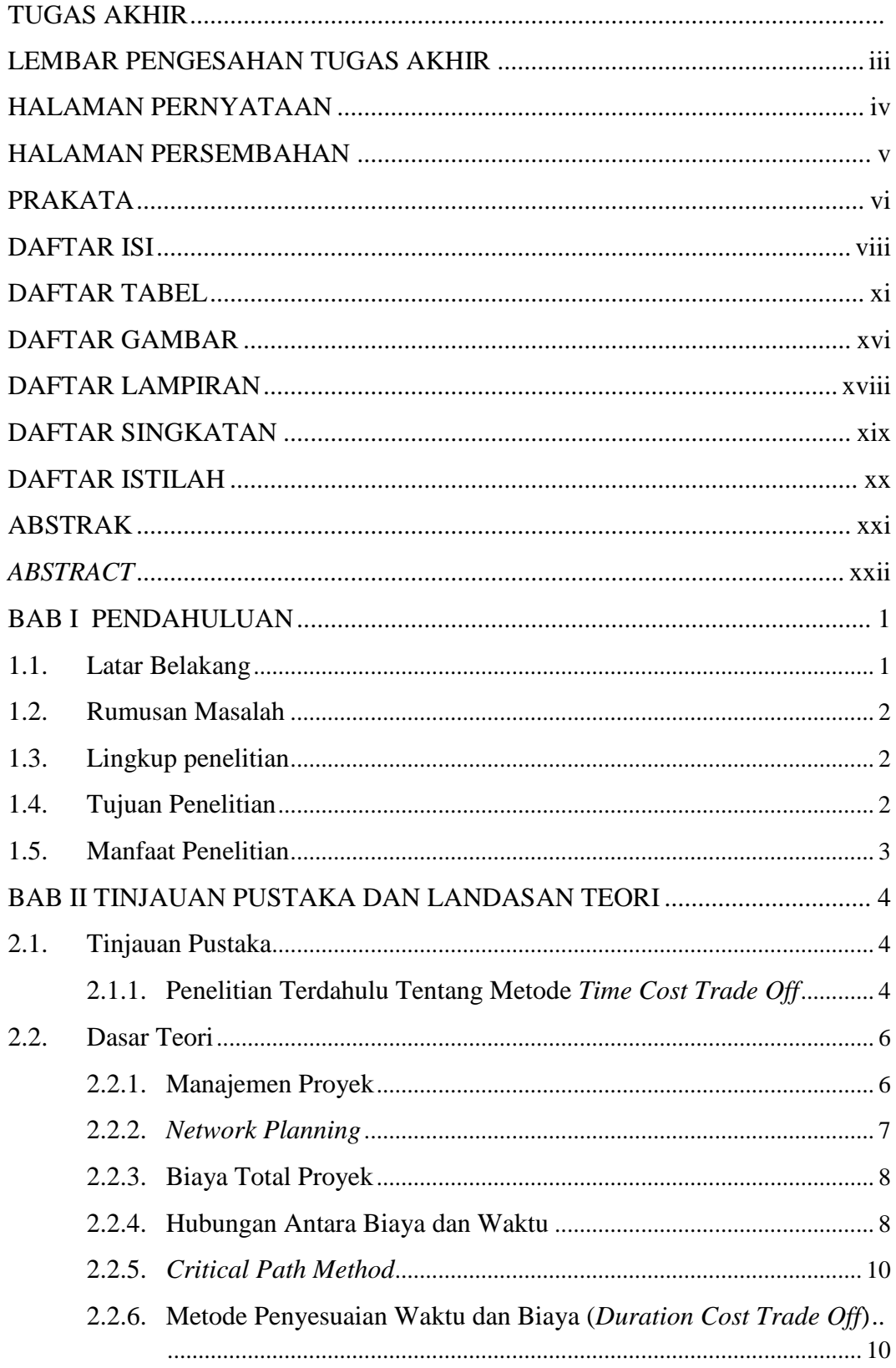

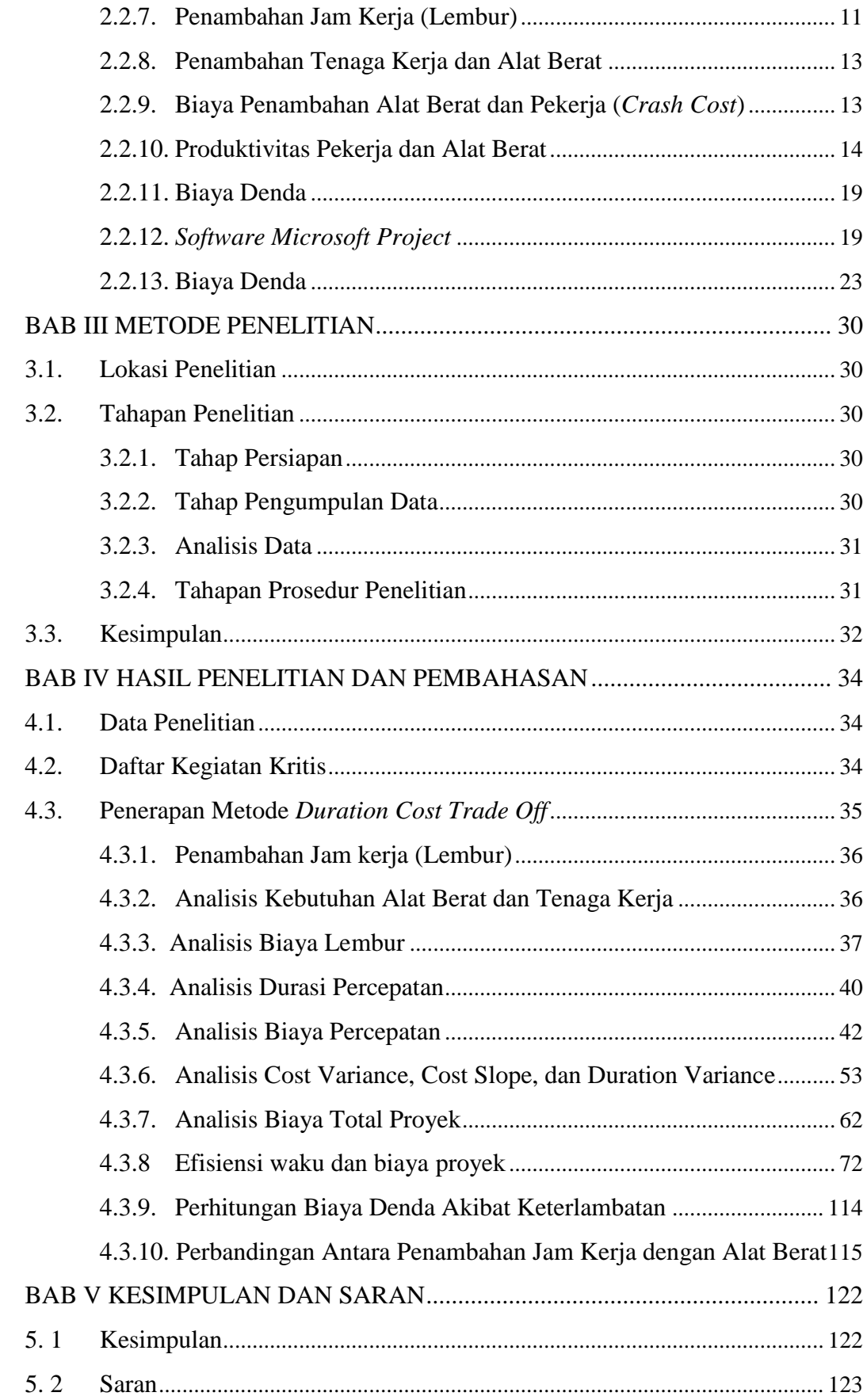

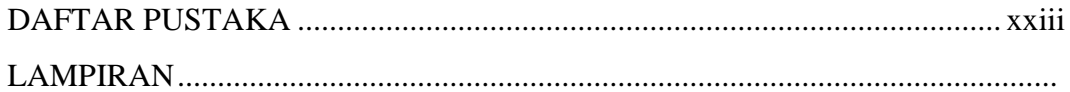

## **DAFTAR TABEL**

<span id="page-10-0"></span>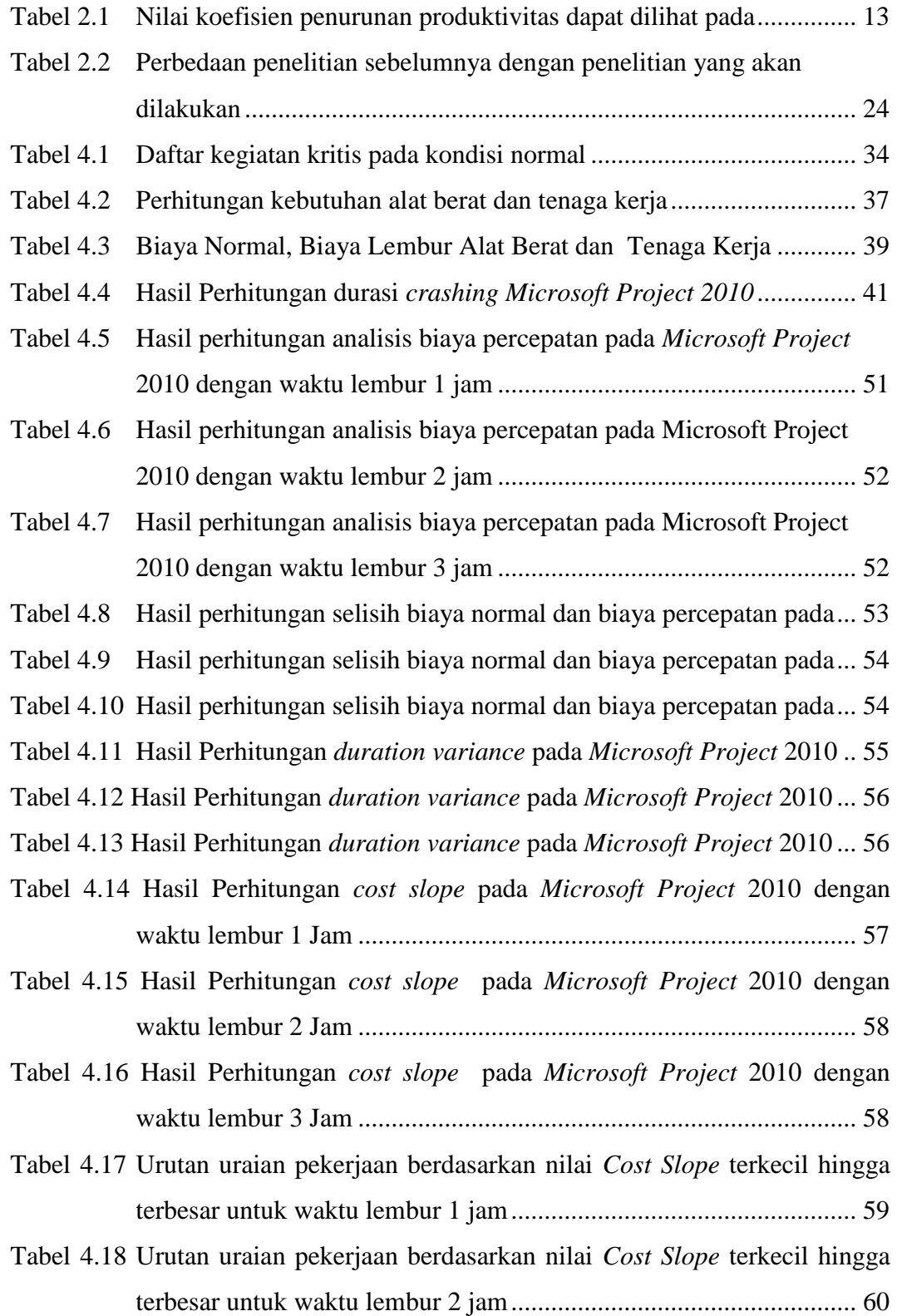

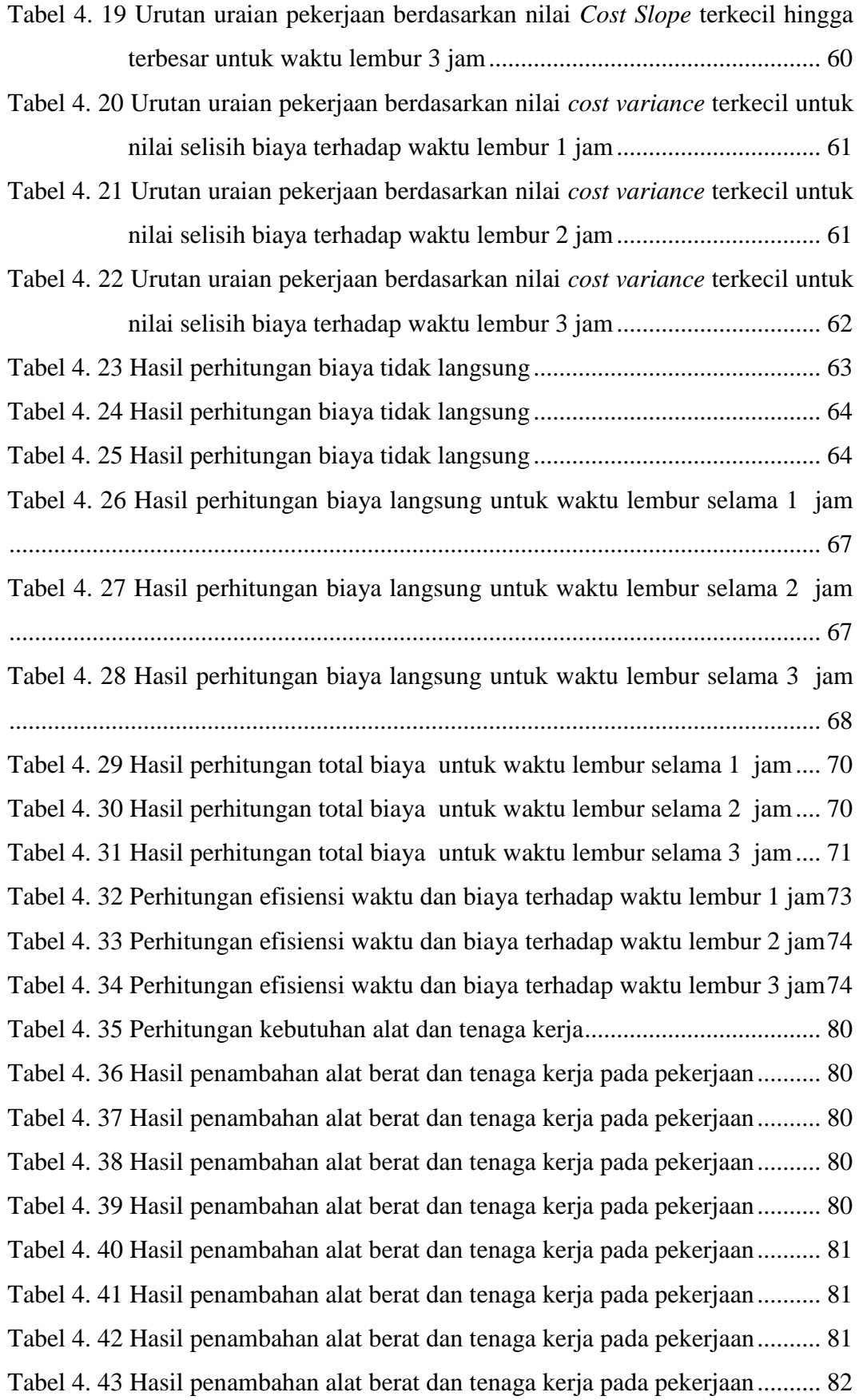

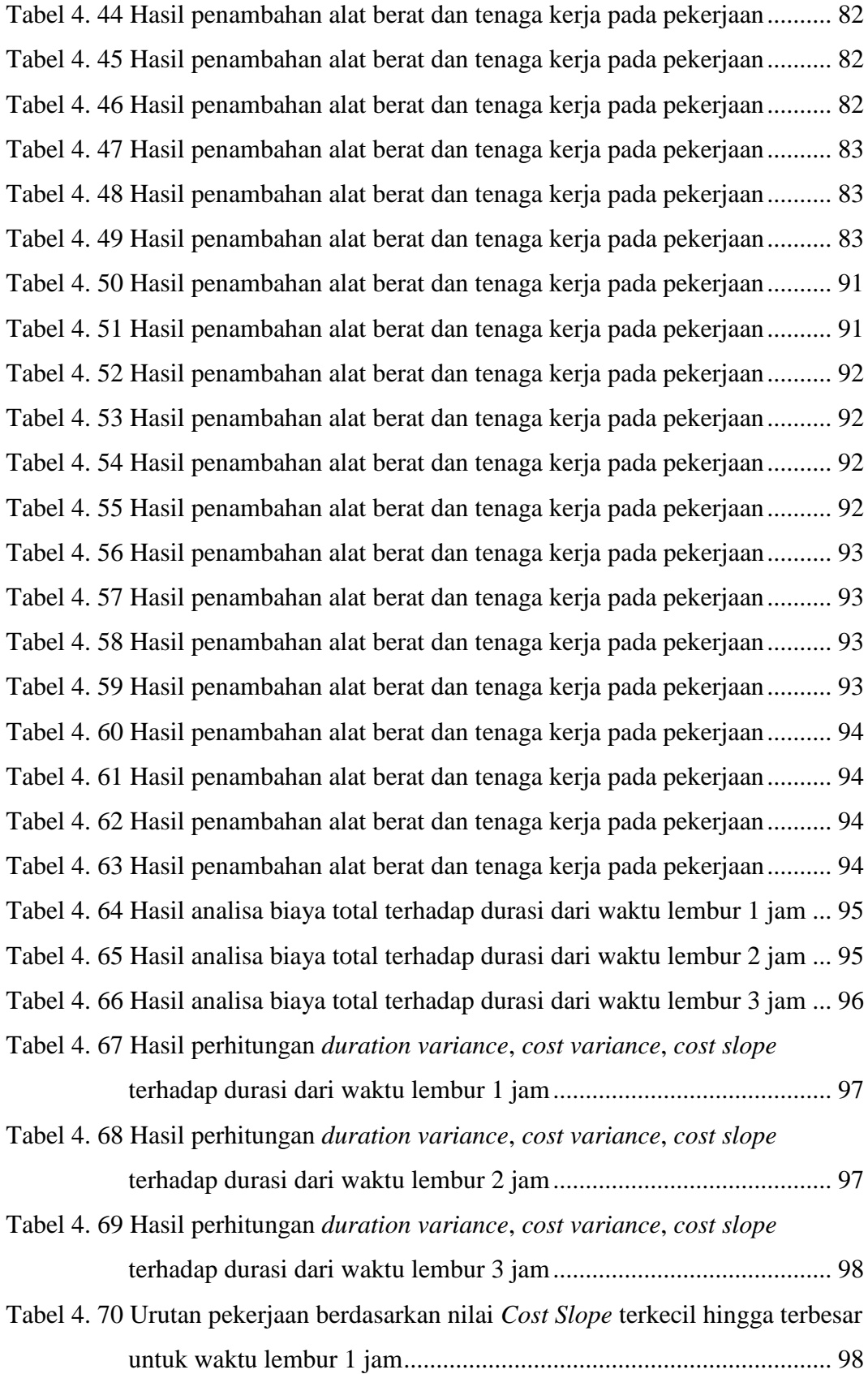

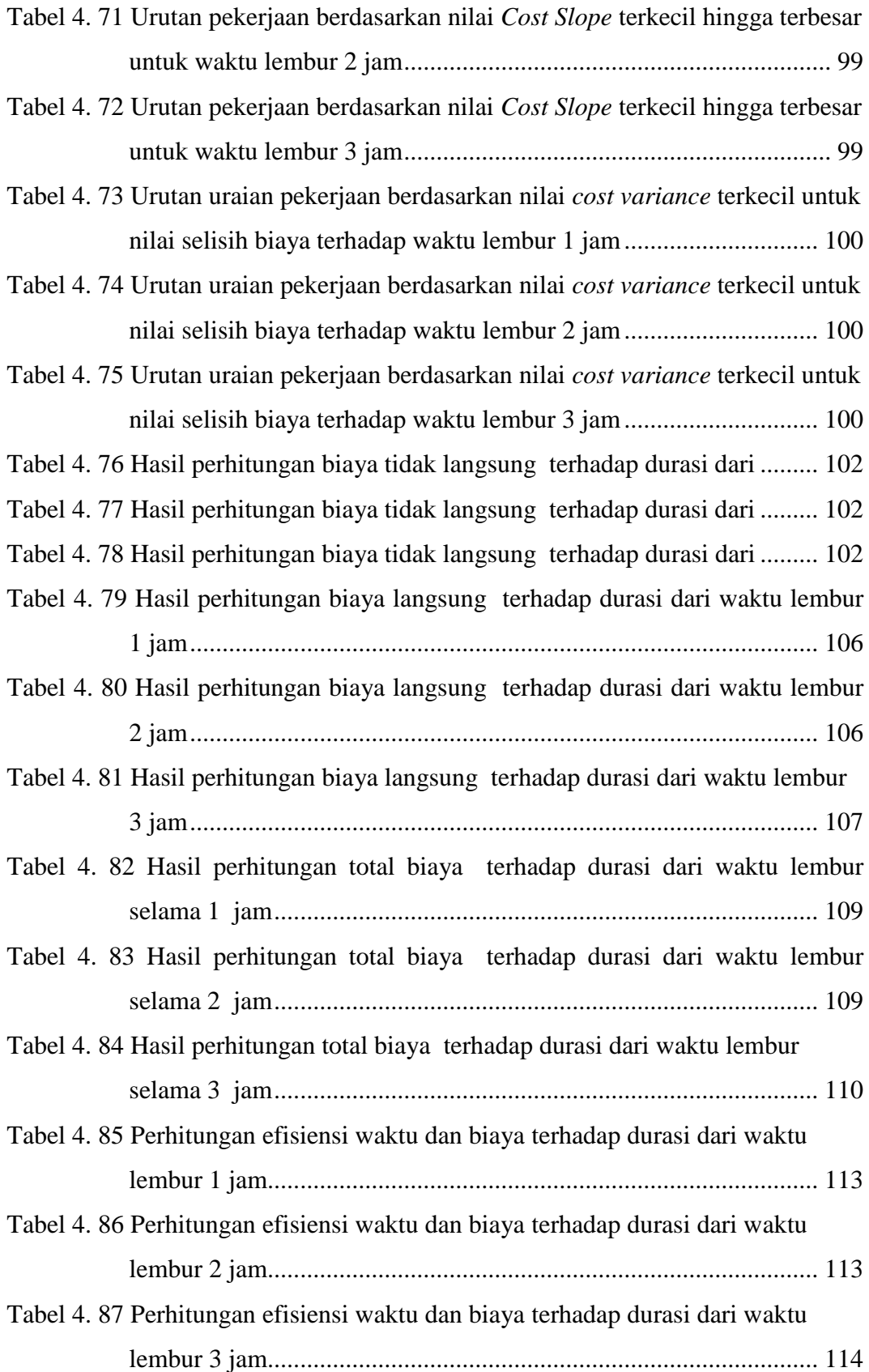

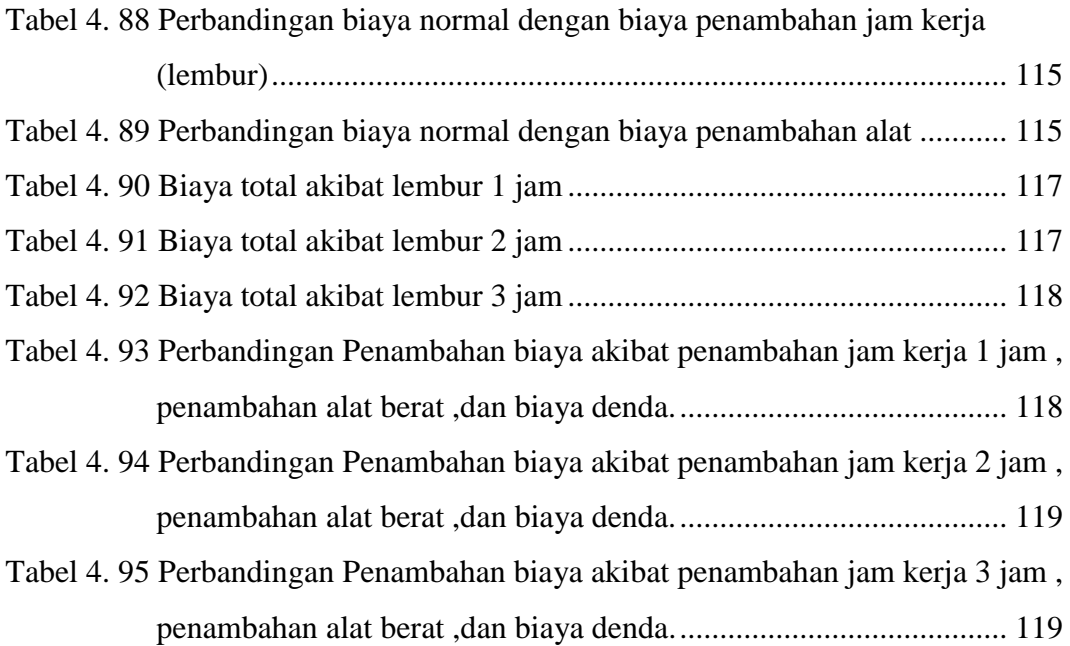

### **DAFTAR GAMBAR**

<span id="page-15-0"></span>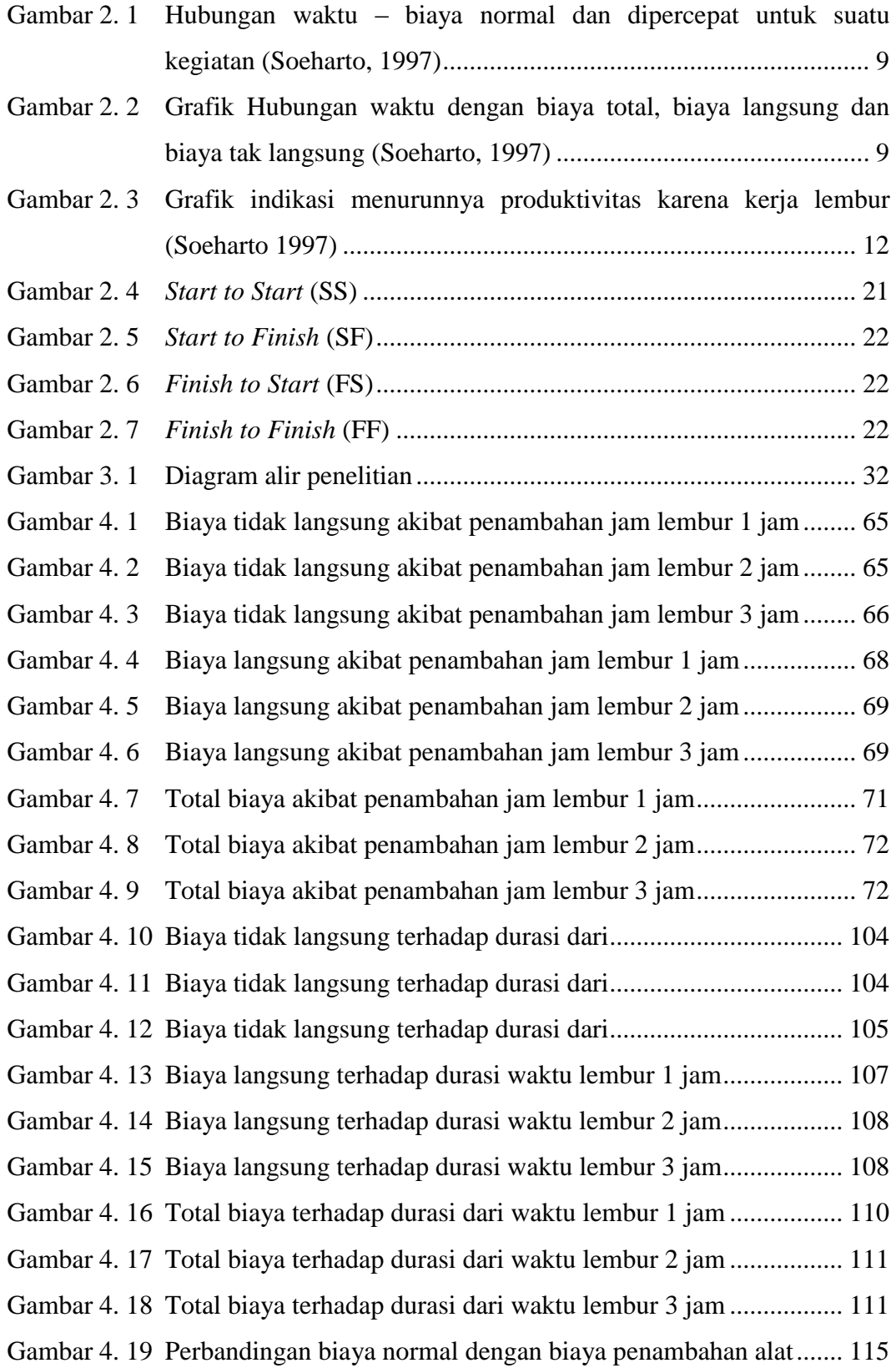

<span id="page-16-0"></span>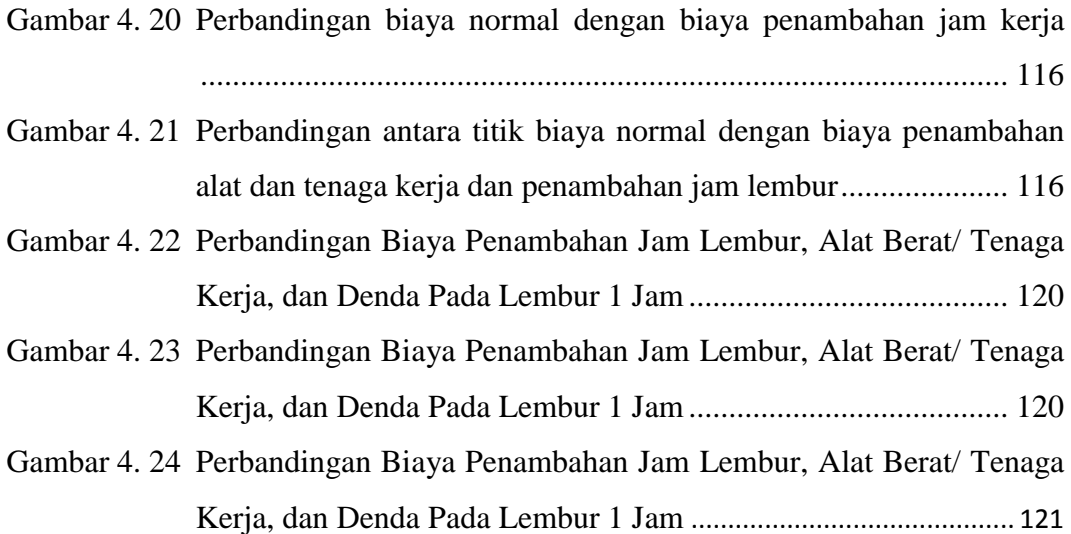

## **DAFTAR LAMPIRAN**

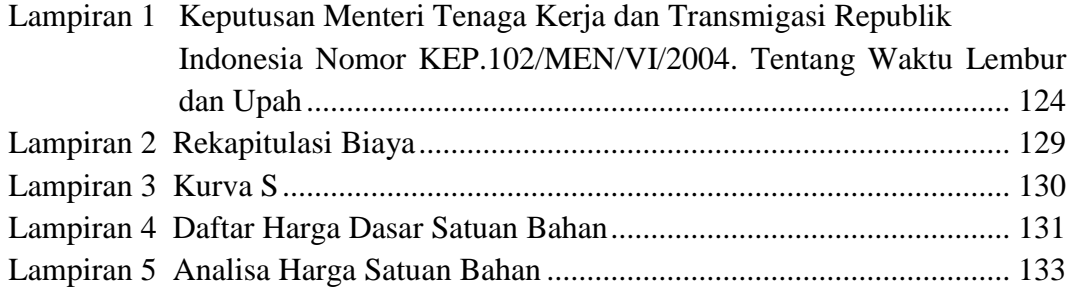

## **DAFTAR SINGKATAN**

<span id="page-18-0"></span>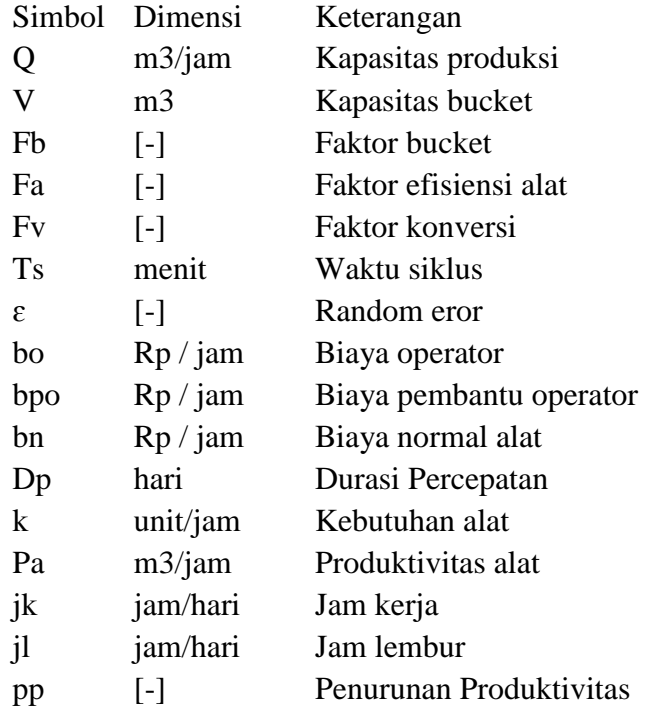

### **DAFTAR ISTILAH**

<span id="page-19-0"></span>*1. Network planning*

Sebuah gambaran dalam kegiatan dan kejadian yang diharapkan dapat terjadi dengan kaitan yang logis dan berhubungan antara sebuah kejadian atau kegiatan dengan yang lainnya.

*2.* Duration *Cost Trade Off*

Suatu proses yang disengaja, sistematis dan analitis dengan cara melakukan pengujian dari semua kegiatan dalam suatu proyek yang dipusatkan pada kegiatan yang berada pada jalur kritis.

*3. Microsoft Project*

*Software* pengolah data dalam manajemen proyek, pembuatan grafik dan Pencarian data.

### **ABSTRAK**

<span id="page-20-0"></span>Keberhasilan suatu proyek di pengaruhi oleh faktor-faktor, diantaranya waktu penyelesaian yang singkat dan biaya yang dikeluarkan sedikit namun tidak menghilangkan unsur kualitas pekerjaan yang akan dihasilkan di akhir pekerjaan. Waktu dan biaya proyek pada kondisi normal memiliki durasi normal 238 hari dengan biaya sebesar Rp. 3.639.610.036,00. Cara umum yang dilakukan untuk menghasilkan proyek yang efektif dan efisien adalah dengan cara melakukan perbanding biaya konstruksi dalam penambahan jam kerja (lembur) dan penambahan alat berat, hal yang perlu diperhatikan untuk pekerjaan yang dipercepat adalah pekerjaan yang kritis. Pengelolaan proyek secara sistematis diperlukan untuk memastikan waktu pelaksanaan proyek sesuai dengan kontrak atau lebih cepat sehingga biaya yang dikeluarkan tidak melebihi dari yang dianggarkan dan menghindari adanya denda akibat keterlambatan penyelesaian suatu proyek. Dalam kasus ini salah satu metode yang digunakan adalah metode *Time Cost Trade Off* dengan bantuan program *Microsoft Project* 2010. Hasil dari penelitian ini menunjukan bahwa setelah dilakukan penambahan jam kerja lembur selama 1 jam biaya yang harus dikeluarkan sebesar Rp. 3.495.710.375,37 dengan durasi sebesar 183,77 hari, untuk penambahan jam lembur selama 2 jam biaya yang harus dikeluarkan sebesar Rp. 3.391.394.455,22 dengan durasi sebesar 140,64 hari, untuk penambahan lembur selama 3 jam biaya yang harus dikeluarkan sebesar Rp. 3.308.301.740,67 dengan durasi akhir sebesar 105,51 hari, sementara untuk penambahan alat berat yang durasinya setara dengan 1 jam biaya yang harus dikeluarkan Rp. 3.475.901.555,51dengan durasi 183,77 hari, untuk penambahan alat yang setara 2 jam biaya yang dikeluarkan sebesar Rp. 3.345.460.356,06 dengan durasi 140,64 hari, lalu untuk penambahan alat yang setara 3 jam didapatkan dengan biaya sebesar Rp. 3.239.185.088,91 dengan durasi 105,51 hari. Biaya penambahan alat disini lebih efisien dari waktu dan biaya.

Kata-kata kunci : *TCTO, Microsoft Project* 2010, Penambahan Jam Lembur, Penambahan Alat Berat.

### *ABSTRACT*

<span id="page-21-0"></span>The success of a project is influenced by factors, including a short completion time and a small cost but does not eliminate the element of the quality of work that will be produced at the end of the job. Project time and costs under normal conditions have a normal duration of 238 days at a cost of Rp. 3,639,610,036.00. The general way to produce effective and efficient projects is by comparing construction costs in addition to working hours (overtime) and adding heavy equipment, things that need to be considered for accelerated work are critical work. Systematic project management is needed to ensure the project implementation time is in accordance with the contract or faster so that the costs incurred do not exceed the budgeted and avoid fines due to the delay in the completion of a project. In this case, one of the methods used is the Time Cost Trade Off method with the help of the Microsoft Project 2010 program. The results of this study indicate that after an additional hour of overtime work for 1 hour, the cost must be Rp. 3,495,710,375.37 with a duration of 183.77 days, for additional hours of overtime for 2 hours the cost to be incurred is Rp. 3,391,394,455.22 with a duration of 140.64 days, for the addition of overtime for 3 hours the cost to be incurred is Rp. 3,308,301,740.67 with a final duration of 105.51 days, while for the addition of heavy equipment with a duration equal to 1 hour the cost must be paid Rp. 3,475,901,555.51 with a duration of 183.77 days, for the addition of equipment equivalent to 2 hours the cost of Rp. 3,345,460,356.06 with a duration of 140.64 days, then for the addition of tools equivalent to 3 hours it was obtained at a cost of Rp. 3,239,185,088.91 with a duration of 105.51 days. The cost of adding a tool here is more efficient than time and cost.

Keywords: TCTO, Microsoft Project 2010, Additional Hours Overtime, Addition of Heavy Equipment